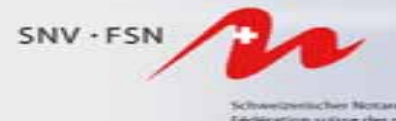

tion suitor des notaires azione negrera del nota the are-coalibrium officials' ma-

# **Der e-Geschäftsverkehr im Notariat**

### **Grundlagen**

### **Anforderungen**

### **Heutige Lösungen**

- Register der Urkundspersonen
- elektronisches Archiv

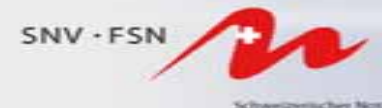

n suitor des notaire rione migrees del noti

# **Der Notar in der elektronischen Welt**

### **Gesetzliche Grundlagen**

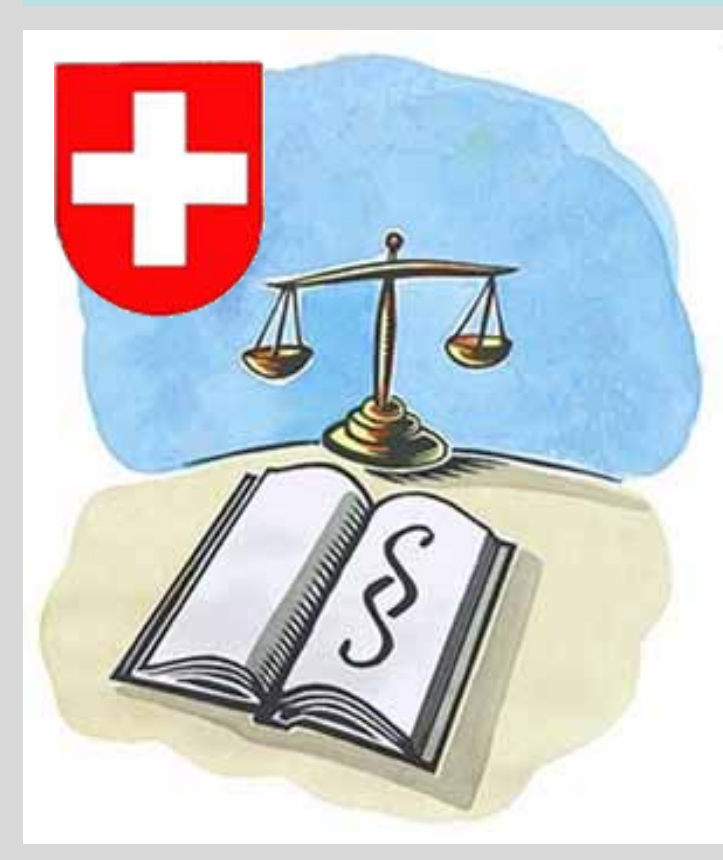

#### **Verordnung über die**

#### **elektronische öffentliche Beurkundung**

#### *Der Schweizerische Bundesrat,*

gestützt auf die Artikel 55a SchlT Zivilgesetzbuch, Artikel 8 Absatz 2 ZertES (SR 943.03) *verordnet:*

#### *Art. 6 Bereitstellung des Registers*

- *1 Das Bundesamt für Justiz stellt den Kantonen und den Anbietern von Zertifizierungsdiensten ein System zur Führung des Registers der Urkundspersonen zur Verfügung.*
- *2 Es kann die Bereitstellung und den Betrieb des Systems einer Organisation ausserhalb der zentralen Bundesverwaltung übertragen.*

#### *Art. 7 Führung des Registers durch die Kantone*

- *1 Die Kantone tragen entweder alle oder mindestens diejenigen bei ihnen zugelassenen Urkundspersonen in dieses Register ein, welche die elektronische Beurkundung anbieten wollen.*
- *2 Sie führen jede Änderung der von ihnen im Register geführten Angaben unverzüglich nach.*

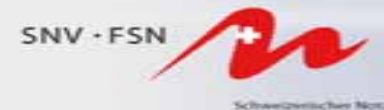

ne negreca dai not

# **Der Notar in der elektronischen Welt**

### **Gesetzliche Grundlagen**

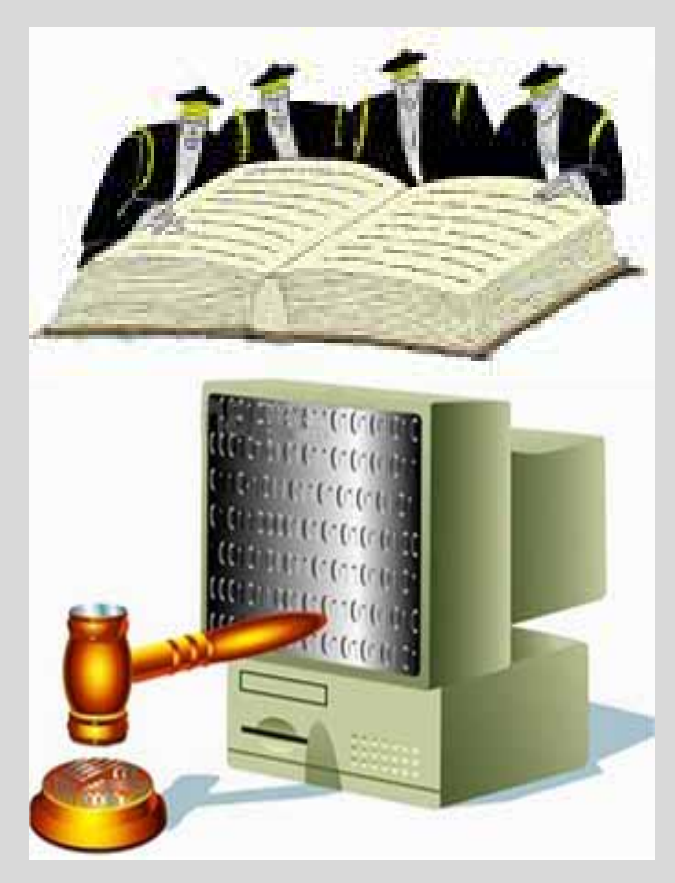

#### **Art. 55a ZGB**

#### **Elektronische Ausfertigungen und Beglaubigungen**

- **1 Die Kantone können die Urkundspersonen ermächtigen, elektronische Ausfertigungen der von ihnen errichteten öffentlichen Urkunden zu erstellen.**
- **2 Sie können die Urkundspersonen auch ermächtigen, die Übereinstimmung der von ihnen erstellten elektronischen Kopien mit den Originaldokumenten auf Papier sowie die Echtheit von Unterschriften elektronisch zu beglaubigen.**
- **3 Die Urkundsperson muss eine qualifizierte elektronische Signatur verwenden, die auf einem Zertifikat einer anerkannten Anbieterin von Zertifizierungsdiensten im Sinne des Bundesgesetzes vom 19. Dezember 2003 über die elektronische Signatur beruht.**
- **4 Der Bundesrat erlässt Ausführungsbestimmungen, welche die Interoperabilität der Informatiksysteme sowie die Integrität, Authentizität und Sicherheit der Daten gewährleisten..**

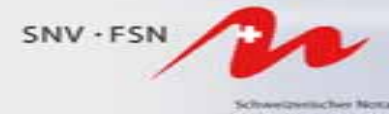

# **Der e-Geschäftsverkehr im Notariat**

### **Technische Anforderungen**

### **Hochsicherheits-Konzept:**

- Gesicherter vorprogrammierter Datenzugriff
- Verteilung auf verschiedene Server
- automatische Verschlüsselung der Daten auf Server-Ebene
- Trennung von Frontware Middleware Backware

### **Verfügbarkeit:**

- 7/7 Tage 24h
- Mehrere parallele Server-Sets für Programm und Daten
- Interaktion und Wartung per Modem

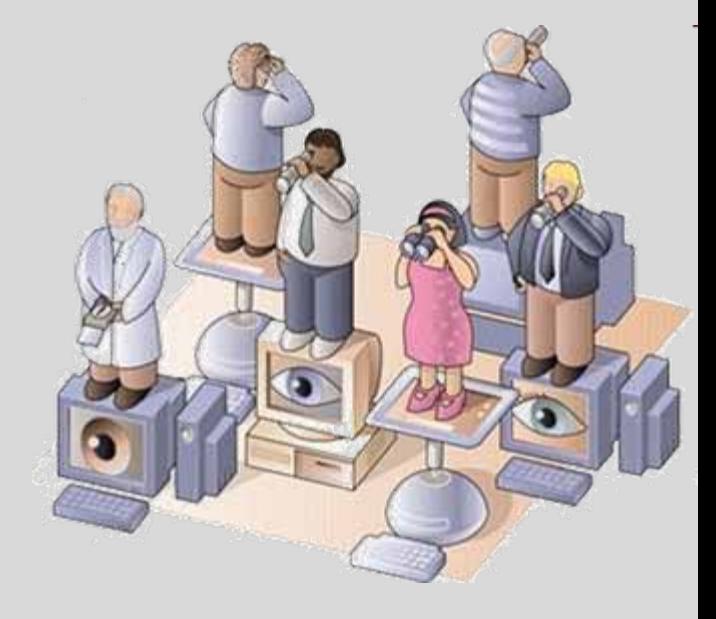

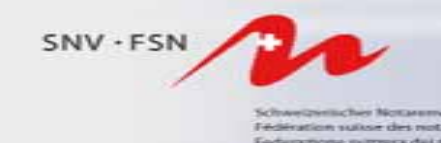

# **A. Register der Urkundspersonen**

### **Zweck:**

- Registrierung der Daten jeder Urkundsperson durch die rechtsverleihende kantonale Behörde
- Kontinuierliche Aktualisierung der Daten
- Garantie der Richtigkeit und Vollständigkeit der Daten

### **Seine Funktionen bestehen aus:**

- Ausgabe der signierten administrativen Verfügung der rechtsverleihenden kantonalen Behörde, welche die Urkundsperson im Register eingetragen hat
- Ausgabe des Verzeichnisses der Urkundspersonen
- Historisierung der Urkundspersonen mit jederzeitiger Validierungsmöglichkeit (Änderung/Erlöschen/Entzug der Rechtsverleihung)
- Ausgabe einer signierten eApostille (Bestätigung) der Berechtigung und Funktion der Person als Anhang an ein Dokument
- Interaktion mit anderen Registern oder Datenbanken (Abfrage von Zugriffs-Berechtigungen eArchiv, GBA, HRA, eGRIS, InfoStar, etc.)

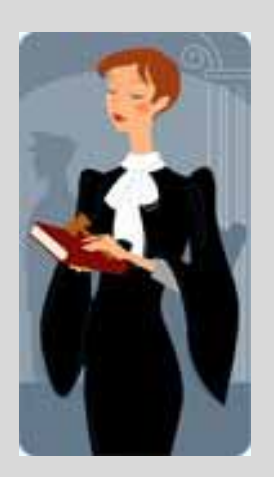

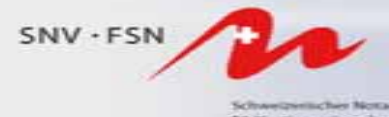

With atlant suitour dies notaines Federazione nigmera del notal ederazium svizra dals notare

### **Das Register der Urkundspersonen**

**Eintrag durch rechtsverleihende kantonale Behörde**

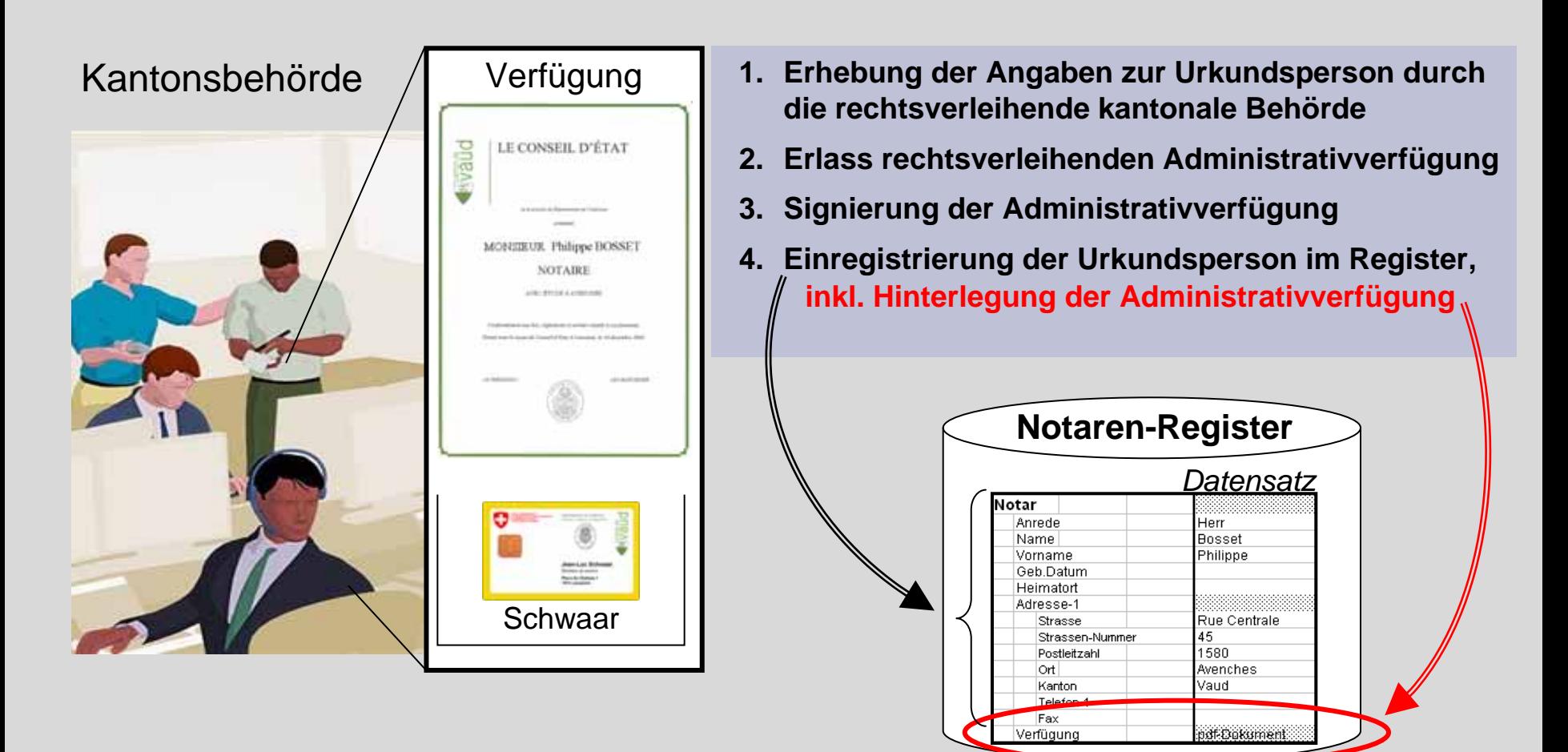

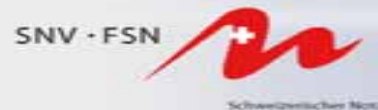

Fédération suivor des notaires Federazione mizzera dei notal Federazium svizra dals notare

### **Funktionen des Registers: 1**

**Online-Suche und -Anzeige von Urkundspersonen, ihren Funktionen und ihren Rechten, kontinuierliche Nachführung (Historisierung)**

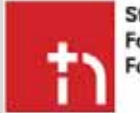

About or Login

**Scient** Entity: ID: Name: Email:

**Stiftung Schweizerisches Notariat Fondation Notariat Suisse Fondazione Notariato Svizzero** 

Register Elektronischer Signaturen Registre des Signatures Électroniques **Registrati Firme Elettroniche** 

Language: de en frit

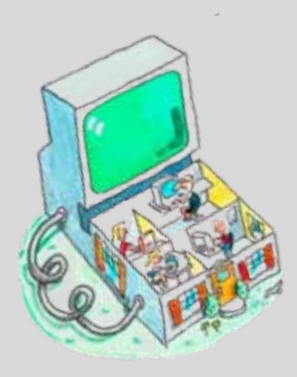

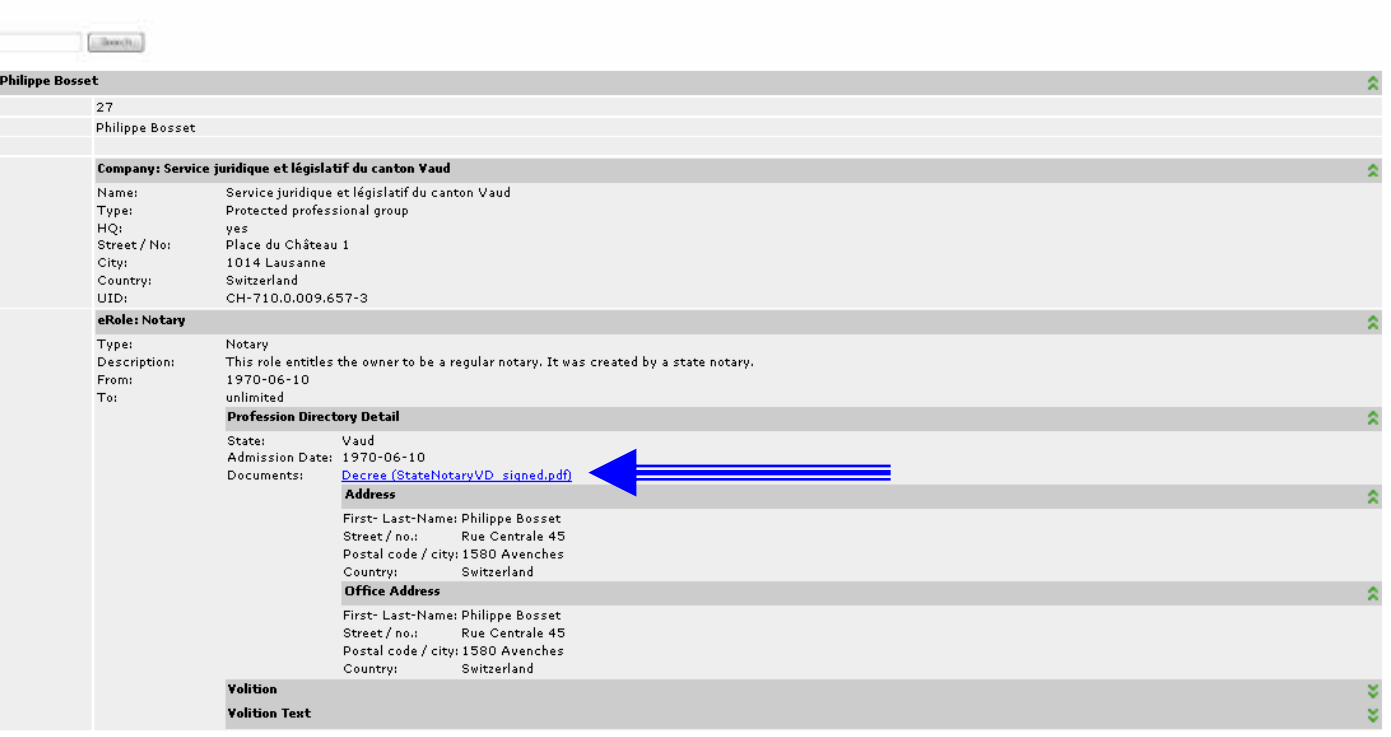

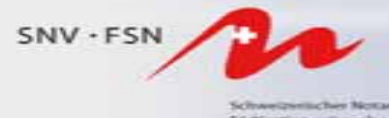

Fedération suivar des notaires Federazione mizzera dei notal ederazium svizna dals notare

### **Funktionen des Registers: 2**

#### **Anzeige der signierten Eintragungs-Verfügung**

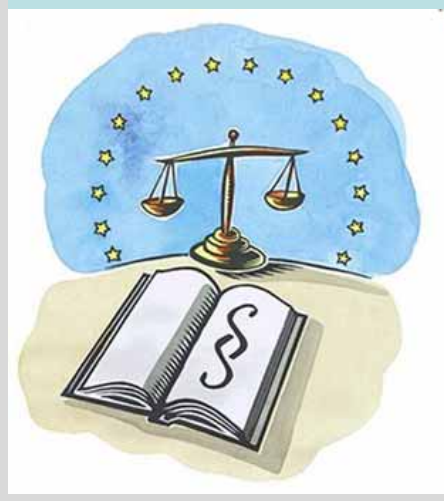

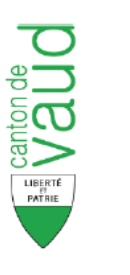

#### LE CONSEIL D'ÉTAT

vu le préavis du Département de l'intérieur

a nommé

Philippe Bosset

**NOTAIRE** 

Conformément aux lois, règlements et arrêtés relatifs à ces fonctions.

Donné sous le sceau du Conseil d'Etat, à Lausanne, le 10.06.1970

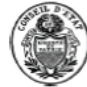

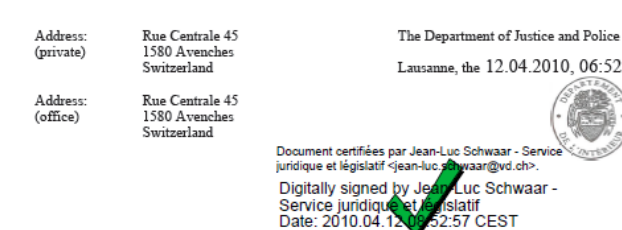

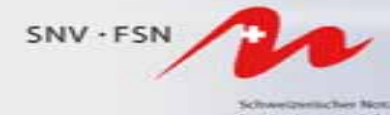

n suitor des notaire the migreers datant

# **Funktionen des Registers: 3**

#### **Ausgabe einer eApostille der Berechtigung und der Funktion der Urkundsperson**

Auf Anfrage der signierenden Person liefert das Register eine eApostille, die der Urkunde angehängt wird. Sie bestätigt die Berechtigung der Urkundsperson im Moment der Ausgabe der eApostille.

Dadurch muss der Empfänger des Dokuments die Qualität der Signatur der Urkundsperson nicht mehr selbst überprüfen; die Überprüfung (Validierung) bleibt aber jederzeit möglich.

**Diese eApostille verstärkt die Authentizität des Dokuments für den Empfänger**

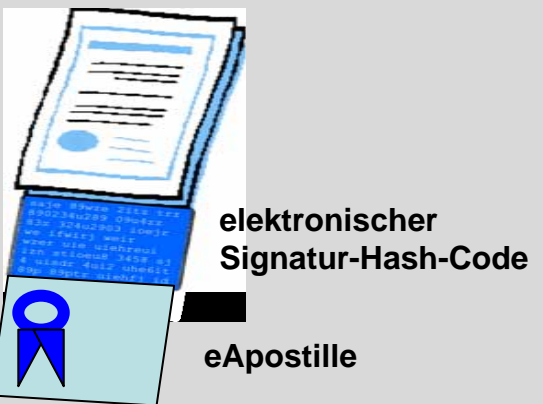

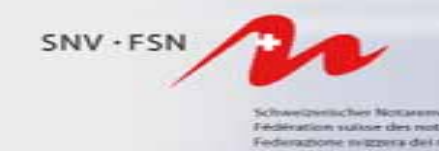

# **B. Elektronisches Archiv**

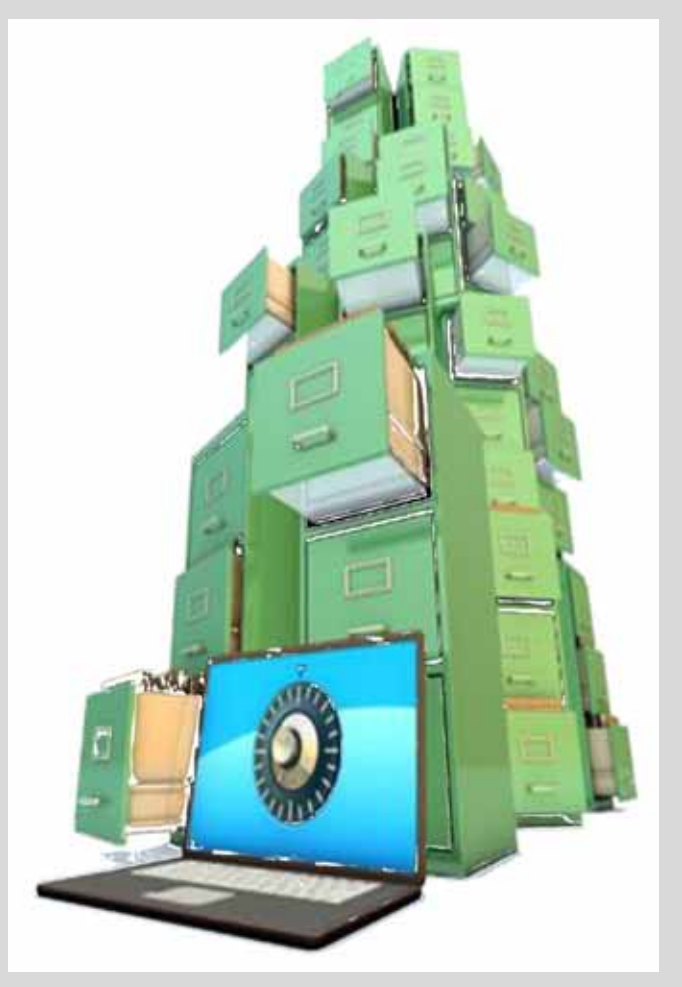

- **Notwenigkeit durch das Inkrafttreten des Artikels 55a ZGB (elektronische Urkunde)**
- **Erlaubt den Einsatz eines zentralen Archivs-Systems**
- **Klassifiziert die Dokumente entsprechend den zugeordneten öffentlichen Registern.**
- **Erlaubt eine Interoperabilität mit jedem öffentlichen Register**
- **Definiert Suchkriterien einheitlich**

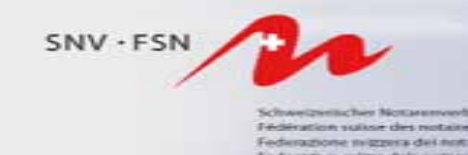

#### **Am 1. Januar 2012 tritt die Revision des Art. 55a ZGB in Kraft**

Ab diesem Datum können die Urkundspersonen elektronische Urkunden mit ihrer elektronischen Signatur erstellen.

### **Diese Urkunden haben nur in ihrer elektronischen Form Gültigkeit**

und sie können keine andere physikalische Form annehmen !

**Damit wird ihre elektronische Archivierung unumgänglich.**

*Dokument*

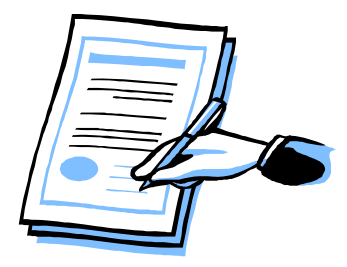

*eDokument*

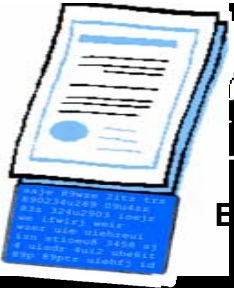

**Elektronische Signatur**

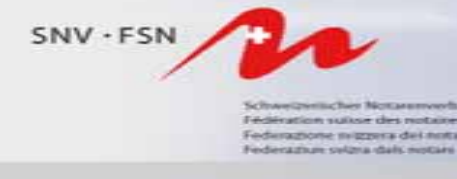

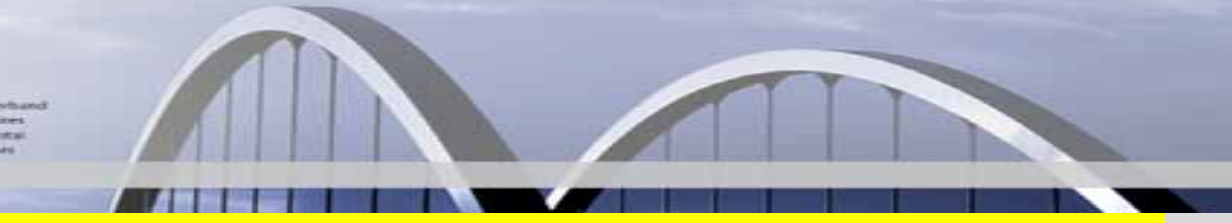

Angesichts des Medienträger-Wandels der Urkunde (Umwandlung von der Papierform in die elektronische Form) wird die elektronische Archivierung eine zwingende Notwendigkeit.

**→ Beispiel einer elektronischen Ausfertigung/Kopie einer öffentlichen** Urkunde zuhanden des Grundbuchamtes oder des Handelsregisters.

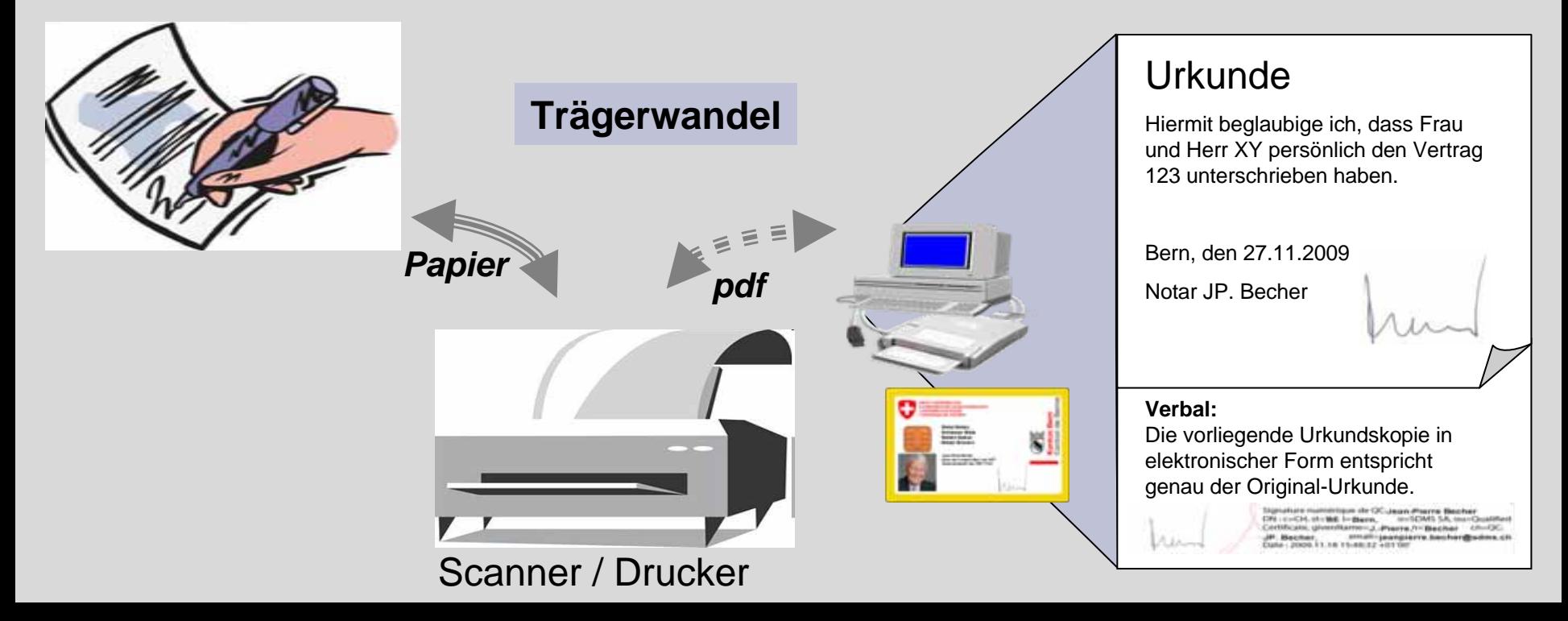

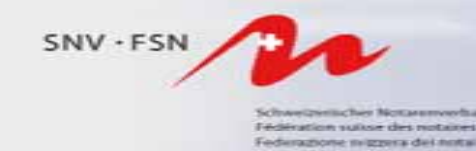

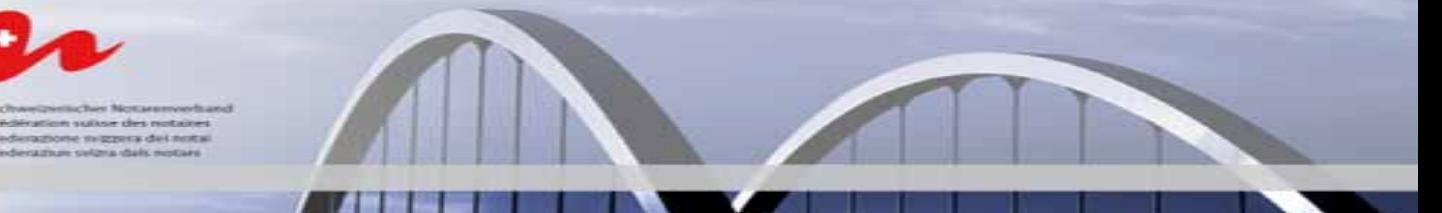

**Die zentrale Archivierung ist die rationelle Lösung und erlaubt eine Interoperabilität zwischen allen betroffenen Akteuren**

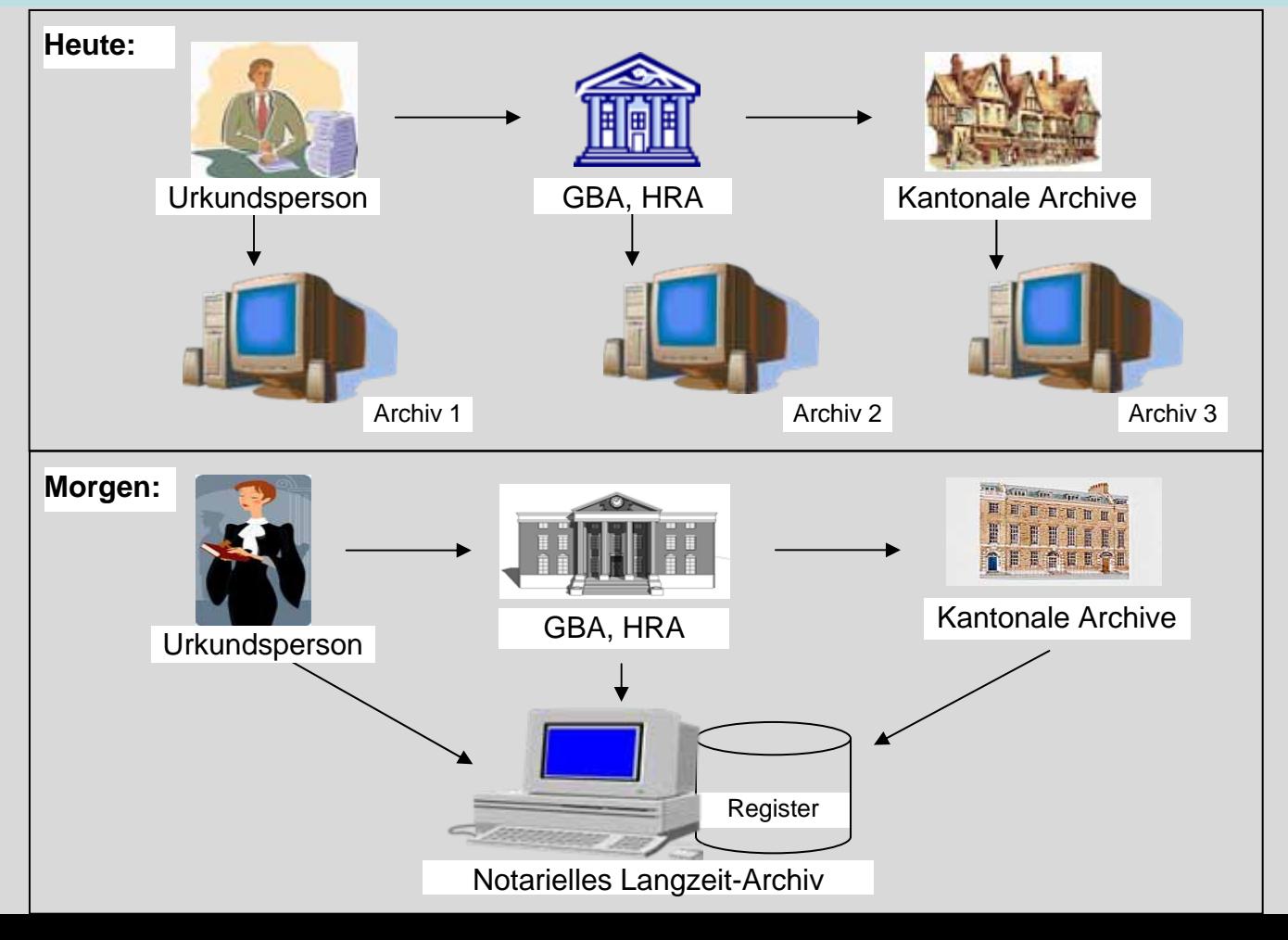

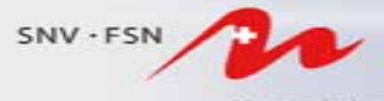

ediration suitor des notaires edurazione migrera del nota dievants en colònia studicio

### **Archiv: 4**

#### **Interoperabilität mit den verschiedenen öffentlichen Registern**

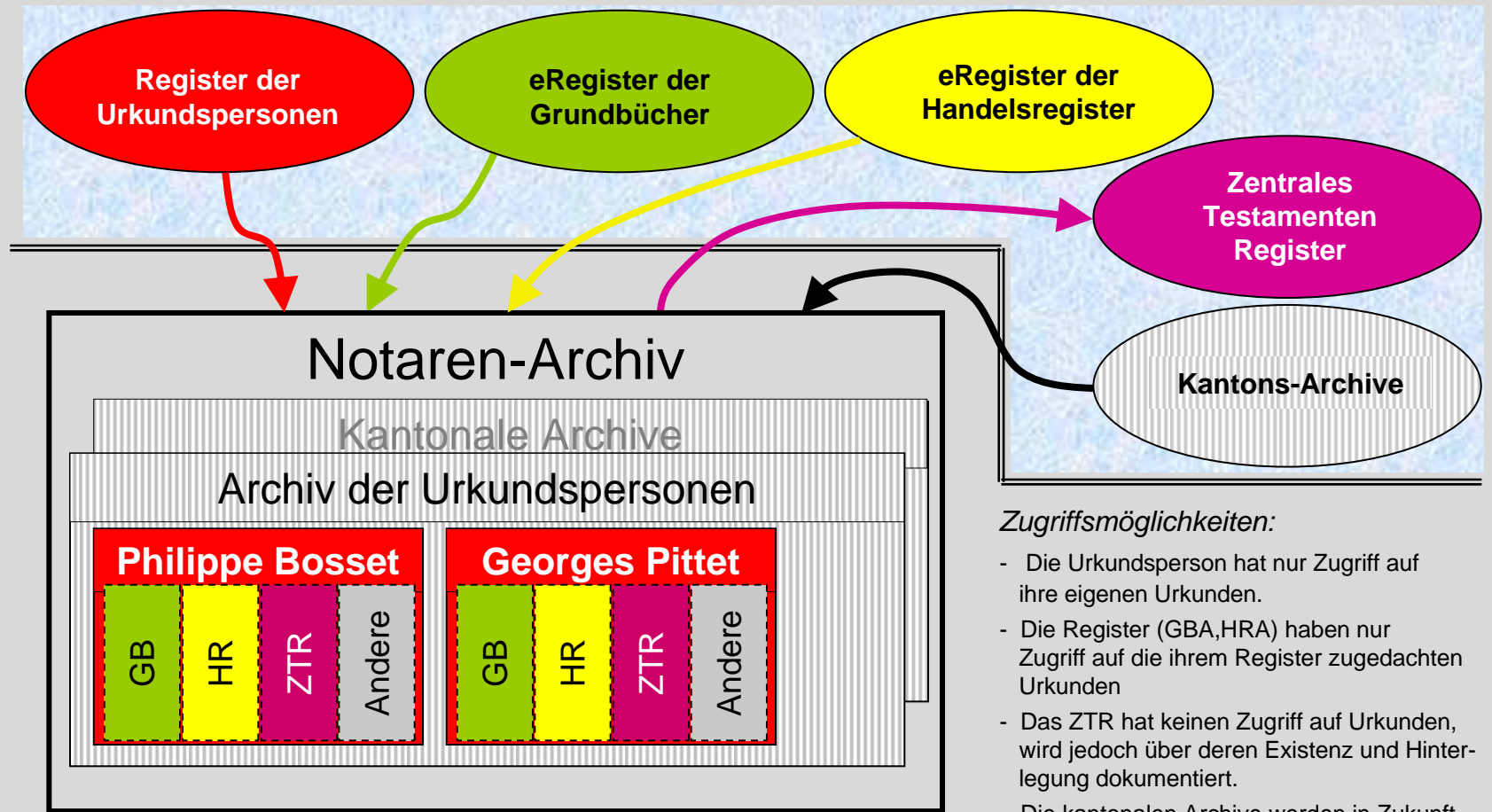

- Die kantonalen Archive werden in Zukunft direkten Zugriff auf die Urkunden einer Urkundsperson ohne Nachfolge haben.

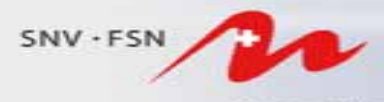

Schweizenischer Notzenwerhand Federation suitor des notaires Federazione mizzera del notal Federatium selzra dals notare

### **Archiv: 5**

#### **Akten-Parameter**

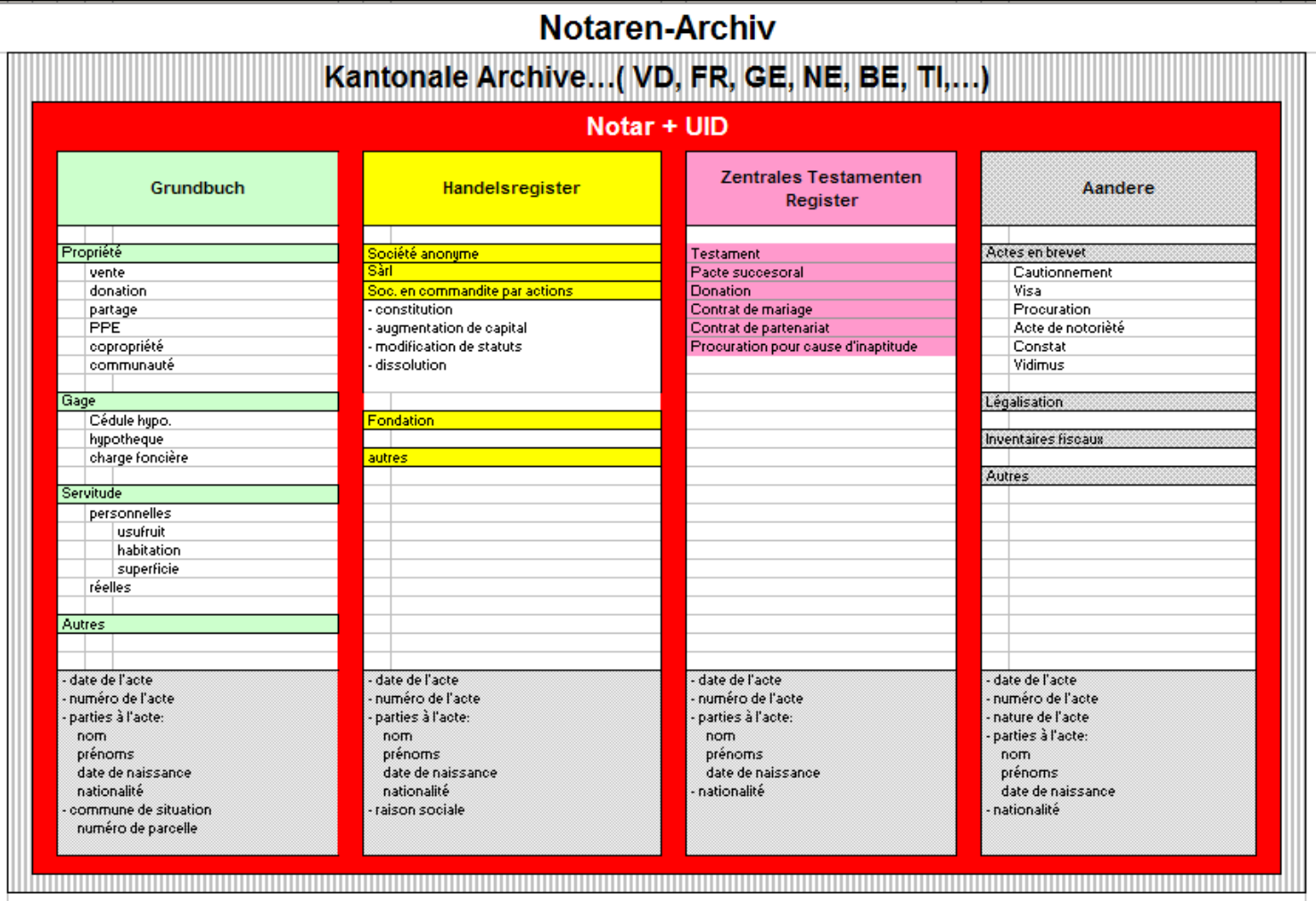

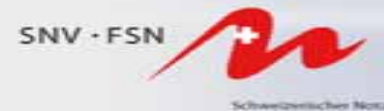

Fédération suivor des notaires Federazione nigmera del notal Federazium selzna dals notare

### **Archiv: 6**

**Formular, welches auf dem Bildschirm der Urkundsperson erscheint, am Beispiel des Zentralen Testamenten Registers (Meta-Daten)**

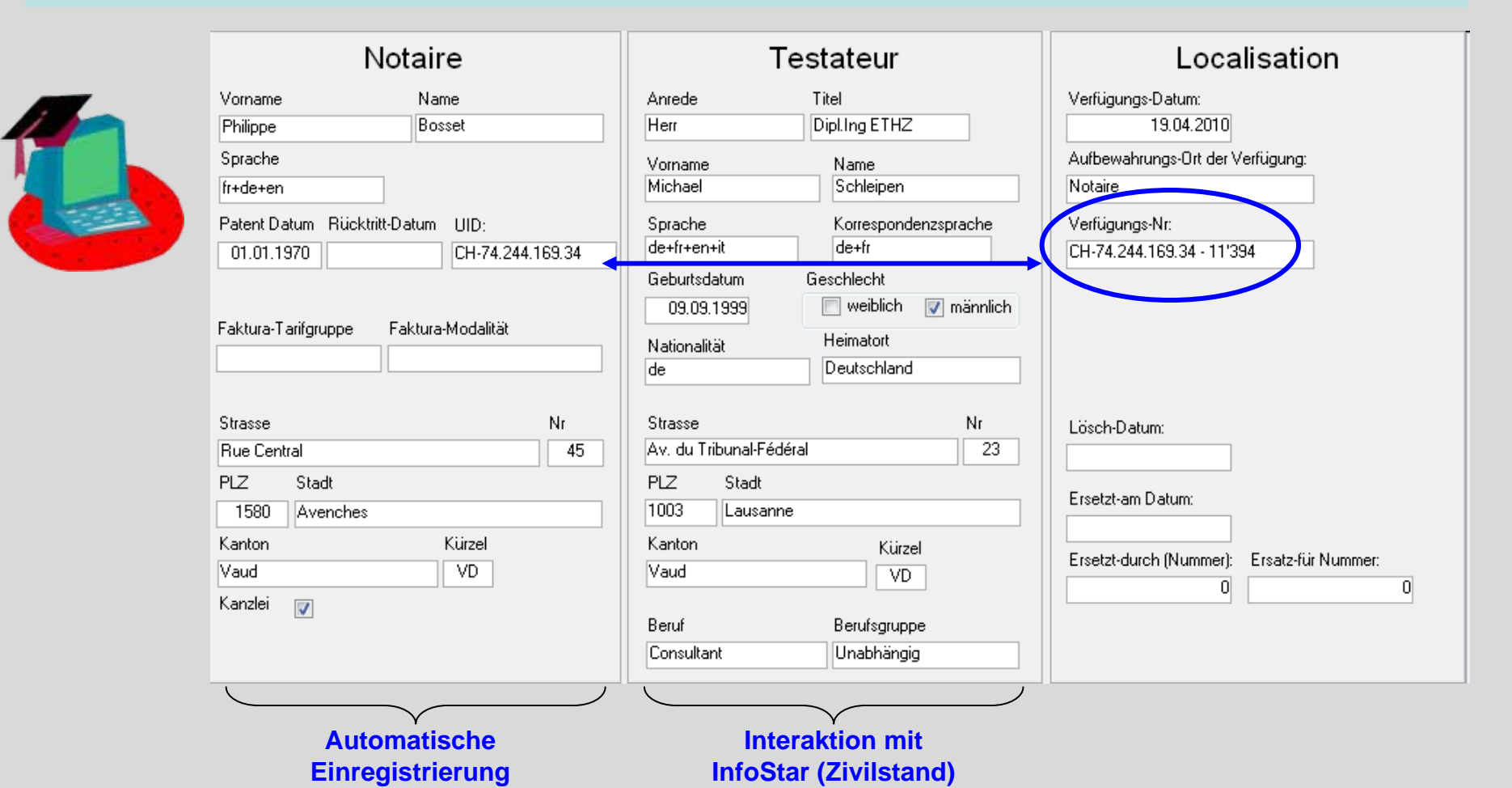

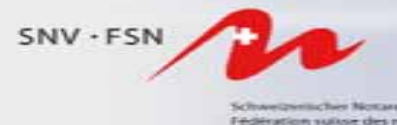

#### **Garantie des jederzeitigen Zugriffs (Rollen-Modell)**

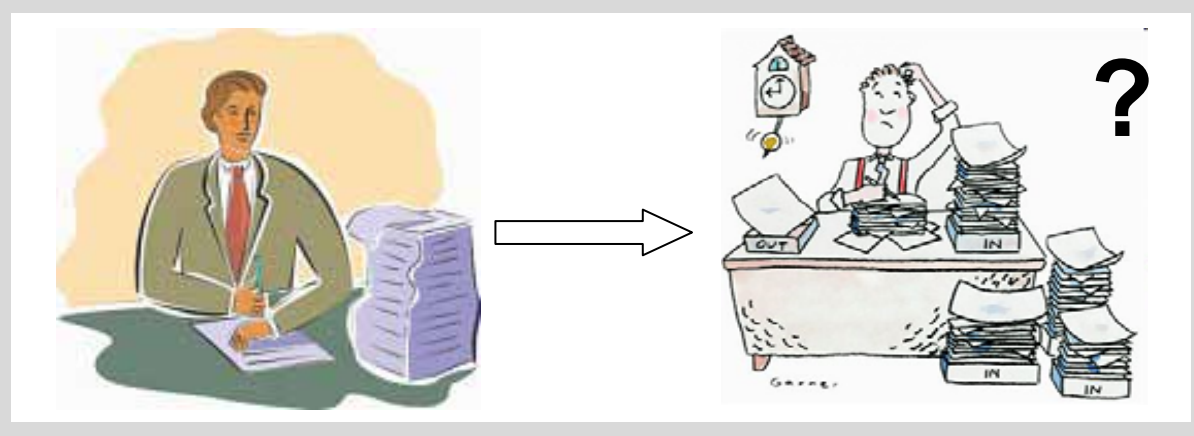

Die Zugriffsberechtigungen für das Archiv werden über Einträge im Register gesteuert; die Historisierung des Registers ordnet den Beginn und das Ende der Berechtigung.

Es besteht die Möglichkeit Rechtsnachfolger zu registrieren; diese haben alsdann automatisch Zugriff auf die Urkunden des Vorgängers.

Wird nach Erlöschen des Mandats der Urkundsperson kein Nachfolger eingetragen, geht die Zugriffsberechtigung an das "kantonale Archiv"

Die Steuerung der Zugriffsberechtigungen über das Register der Urkundspersonen stellt sicher, dass nur die rechtsverleihende Behörde Modifikationen eintragen kann.

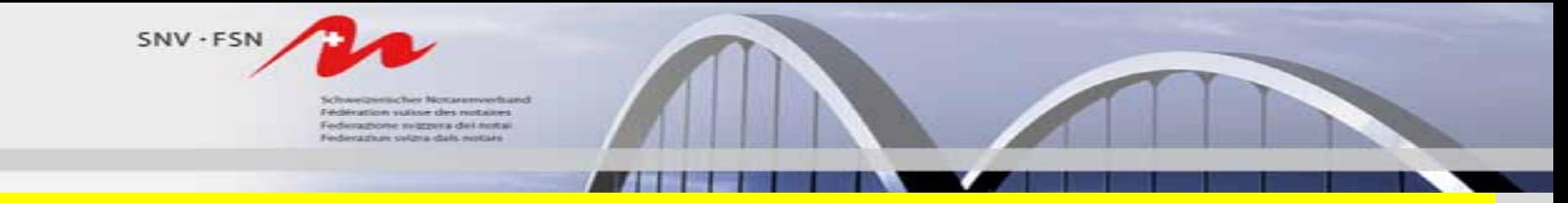

### **Interaktion zwischen Register und Archiv**

#### **Interaktion mit den öffentlichen Registern etc.**  (UID, InfoStar, GBA, eGRIS, HRA etc.)

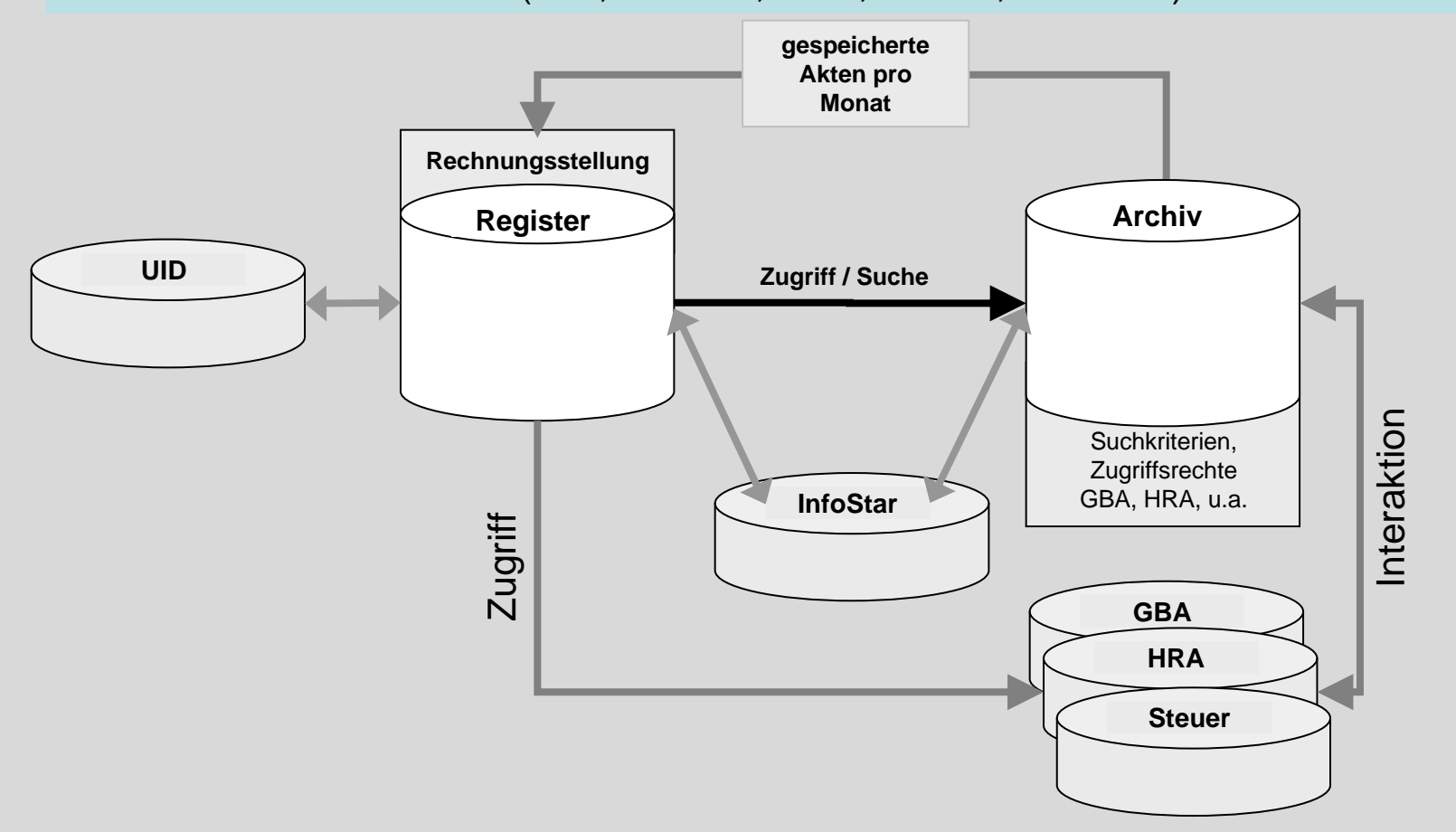

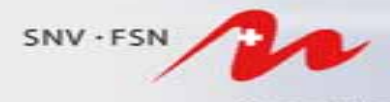

Fédération suivor des notaires. Federazione migrera del notal Federazium selzna dals notare

### **Signatur-Vorgang und Anhang eApostille**

Minute No 15'053.du 6 avril 2010.

#### Vente a terme

Devant Philippe Bosset notaire pour le canton de Vaud, avec étude à

Avenches,

d'une part :

- l'hoirie Charles SCHWAB à savoir :

1. Marie-Claude Hélène KISSLING, épouse de Jean-Luc, originaire de

Oron-la-Ville et Strättligen, domiciliée à 1610 Oron-la-Ville, route de Palézieux, née le 22 avril  $1951:$ 

2. Simone Yvette MAYOR, veuve de Claude, originaire de Grandcour, domiciliée à 1613 Maracon, Praz Derrey, née le 6 février 1945 ;

ici représentées par Françoise Schülé - Jan à Payerne, en vertu de

procurations datées du dix-huit mars deux mil dix, pièces ci-annexées ; \_

3. Rémy Charles Henri SCHWAB, originaire de Siselen, domicilié à

1530 Payerne, avenue Général Jomini 14, né le 27 février 1965, célibataire ; \_\_\_\_\_\_\_\_\_\_\_\_\_\_\_\_\_\_\_\_\_\_\_

ici représenté par Françoise Schülé - Jan à Payeme, en vertu de

procuration datée du vingt-deux mars deux mil dix, pièce ci-annexée ; \_\_\_\_\_\_\_\_

4. Carole SCHWAB originaire de Siselen, domiciliée à 1562 Corcelles-

près-Payerne, route de Sous-Tour 20, née le 26 octobre 1988, célibataire ; \_\_\_\_

5. Juliette SCHWAB, originaire de Siselen, domiciliée à 1562 Corcelles-

près-Payerne, route de Sous-Tour 20, née le 26 août 1981, célibataire ; \_\_\_\_

ici représentées par Gerhard Bismor à Payerne, en vertu de procurations

15. Pacte d'emption Accessoirement à la vente, Marie-Claude Kissling, Simone Mayor, Rémy, Carole et Juliette Schwab accordent à Sabrina Briefer, un droit d'emption sur la parcelle 19 de Chevroux. Ce droit pourra être exercé par la bénéficiaire au prix et aux conditions prévues dans le présent acte. Il est convenu incessible mais transmissible à titre universel. Il est accordé jusqu'au 31 mai 2010; il sera annoté au registre foncier jusqu'à cette date, aux frais de la bénéficiaire. Réquisition pour le registre foncier : annotation : droit d'emption échéant le 31 mai 2010\_\_\_\_\_ Les parties déclarent que l'immeuble objet des présentes n'a plus de vocation agricole. **DONT ACTE** signé, séance tenante, après lecture et approbation à Avenches le six avril deux mil dix. \_\_\_\_\_\_\_\_ La minute est signée : p.p. G. Bismor, p.p. F. Schulé, S. Briefer, Ph. Bosset, not. Acte en brevet numéro 0 Le notaire Ph. Bosset à Avenches atteste que la présente copie électronique de sa minute numéro 15053.- est conforme à l'original, copie destinée au registre foncier de la Broye-Vully. Dont acte, délivré en brevet à Avenches, le 19 avril 2010. Signature numérique de QC: Philippe Bosset DN: c=CH, st=VD I=Avenches, o=Admin, ou=Qualified Certificate, givenName=Philippe, n=Bosset, cn=QC: P. Bosset, email=phbosset.notaire@bluewin.ch Date: 2009.11.18 15:48:32 +01'00" Apostille Le département de l'interieur du Canton de Vaud atteste l'authenticité et la validité de la signature électronique du notaire Philippe Bosset à Avenches. Lausanne, le 19.04.2010 Sig. Schwaar (signature électronique)

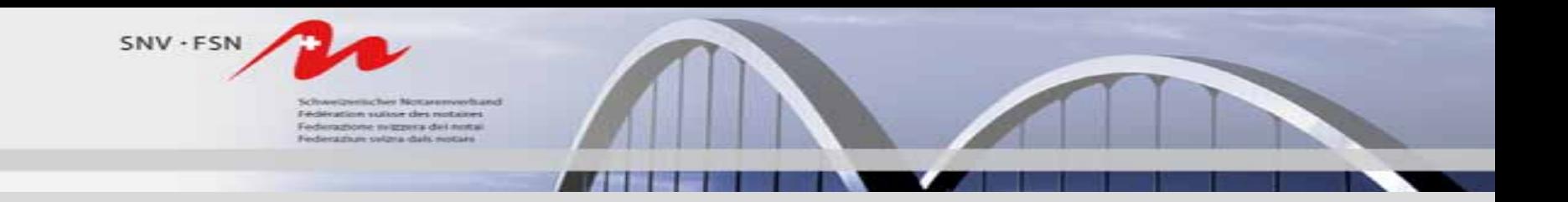

# *Vielen Dank für Ihre Aufmerksamkeit*